## タマROMでログイン出来なくなった際の対応方法

㈱新学社 小学事業部

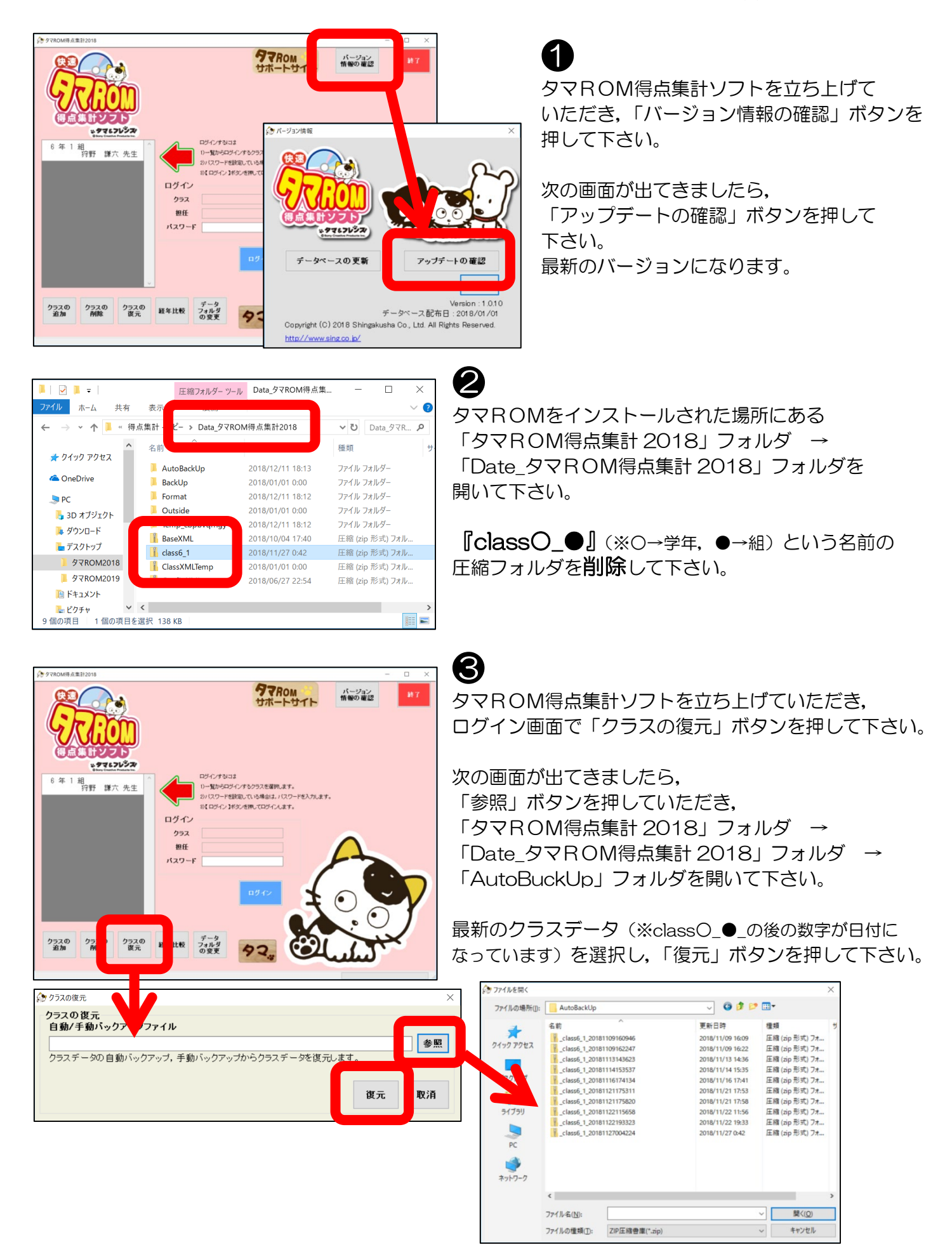